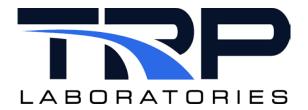

# **CyFlex® Knowledge Article**

# Floger Data Collection with Pre and Post Trigger

**Author: Leonard Logterman** 

January 15, 2014

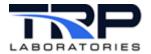

The data logger task floger can be used to record data prior to a specified 'trigger' event. It can also record data after the 'trigger' event. The 'stop event' or the 'release event' specified in the floger spec file is used as the 'trigger' event Either or both events may be specified. This capability is similar to a storage oscilloscope that has pre-trigger and post-trigger capability.

Three keywords are associated with this capability. In addition, several other keywords must be specified before this capability is functional. The keywords associated with this capability are:

The @FIFO\_LOG\_BUFFER keyword is required, while the other two are optional. In addition, the @MAX\_SCANS keyword and either the @STOP\_EVENT or @RELEASE\_EVENT must be specified or both may be specified.

### **Pre-Trigger Data Collection**

Data collection begins when the @START\_EVENT is received and the values are stored in memory. If no @START\_EVENT is specified, data collection begins when the floger task is spawned. Data is collected until @MAX\_SCANS have been taken. After that, the oldest scan is thrown away and the new scan is added to the data. In other words, the data is being stored in a First In First Out (FIFO) buffer in memory. The size of the memory buffer, in terms of time, is a function of @MAX\_SCANS and the @SCAN\_INTERVAL. The process of throwing away the oldest scan and adding the newest scan continues until a 'trigger' event is received. The 'trigger' event is either the @STOP\_EVENT or the @RELEASE\_EVENT.

When a 'trigger' event is received, the buffer is written to the hard disk using the file name that was specified. The action taken by floger after the data is written to the file depends on which 'trigger' was received and whether or not a @START\_EVENT was specified. If the 'trigger' event was the @RELEASE\_EVENT, floger exits. However, if the 'trigger' event was the @STOP\_EVENT, the action depends on whether or not a @START\_EVENT was specified. If a @START\_EVENT was specified, floger will remain idle until another @START\_EVENT is received. Otherwise, floger will continue collecting data and storing it in the buffer In both cases, when data collection starts, it is added to the buffer in the FIFO fashion.

The normal action of floger is to exit when no @START\_EVENT is specified after the data file is written. However, this is not the case when floger is collecting data in the FIFO mode. As a result, the @RELEASE\_EVENT should be specified in order to have a clean method of removing floger from the system.

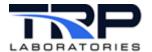

# **Post-Trigger Data Collection**

A 'post' trigger section can be included in the data buffer. The post trigger section is specified when either the <code>@FIFO\_POST\_TRIGGER\_INTERVAL</code> keyword or the <code>@FIFO\_POST\_TRIGGER\_SCANS</code> keyword is entered. If the 'interval' keyword is specified, a time value consistent with the specified maximum scans and scan interval should be specified. If the 'scans' keyword is specified, a value smaller than the specified maximum scans should be entered.

The size of the data buffer is defined by the @MAX\_SCANS keyword. Therefore, when post trigger operation is specified, the number of pre-trigger scans in the buffer is reduced. The actions performed by floger as a function of an event for the various conditions described above is shown in the table below. The alphabetic characters in parenthesis under the 'Start Event Specified' column correspond to the alphabetic characters used in the time line discussed in section **Data Collection Time Line**.

| Initiating<br>Event          | Start Event<br>Specified | Stop Event<br>Specified | Release<br>Event<br>Specified | Post<br>Trigger<br>Specified | Action<br>Performed                                                                                                    |
|------------------------------|--------------------------|-------------------------|-------------------------------|------------------------------|----------------------------------------------------------------------------------------------------|
| floger is<br>Spawned         | No                       |                         |                               |                              | Data Collection     Begins                                                                                                    |
|                              | Yes (a)                  |                         |                               |                              | Waits for Start Event                                                                                                    |
| Start Event<br>Received      | Yes (b)                  |                         |                               |                              | Data Collection     Begins                                                                                                    |
| Stop Event<br>Received       | No                       | Yes                     |                               | No                           | <ol> <li>File Written</li> <li>Data Collection<br/>Continues</li> </ol>                                                                              |
|                              | Yes                      | Yes                     |                               | No                           | Write File     Wait for Start Event                                                                                                    |
|                              | No                       | Yes                     |                               | Yes                          | <ol> <li>Continue Data         Collection for 'Post         Trigger' scans</li> <li>Write File</li> <li>Data Collection         Continues</li> </ol> |
|                              | Yes (d)                  | Yes                     |                               | Yes                          | <ol> <li>Continue Data         Collection for 'Post             Trigger' scans     </li> <li>File written</li> <li>Wait for Start event</li> </ol>   |
| Release<br>Event<br>Received |                          |                         | Yes                           | No                           | <ol> <li>File Written</li> <li>Task Exits</li> </ol>                                                                                                 |
|                              | (g)                      |                         | Yes                           | Yes                          | <ol> <li>Continue Data         Collection for 'Post         Trigger' scans</li> <li>Write File</li> <li>Task Exits</li> </ol>                        |

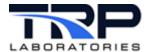

### **Data Collection Timeline**

The following depicts a timeline of data collection when the following keywords are included in the spec file. Each dash (-) indicates a 'scan' of all the specified channels.

```
@FIFO LOG BUFFER
@FIFO POST TRIGGER SCANS
@MAX SCANS
    10
@START_EVENT
    fifo strt
@STOP EVENT
   fifo stop
@RELEASE_EVENT
   fifo_rels
@SCAN_INTERVAL
   .5[sec]
         ^ ^
                ^ ^
          c d
a b
                 e f
                       g
                            h
```

#### point a

The floger task is spawned and the spec file is read. It waits to receive the start\_event to start collecting data.

#### point b

The event fifo\_strt is received and the buffer begins to be filled.

### point c

The maximum number of scans has been reached. The additional scans will be added and the oldest scan will be discarded.

### point d

The event fifo\_stop is received. Since a @FIFO\_POST\_TRIGGER\_SCANS of five is specified, collection of data continues for five more scans.

#### point e

Five post trigger scans have been collected and the buffer is written to disk. The file contains five scans that were collected before the 'trigger' event and five scans that were collected after the 'trigger' event. Since a start event was specified, data collection stops until another start event is received.

### point f

Another start event is received and data collection resumes.

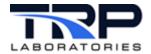

# point g

The event fifo\_rels is received. Since there @FIFO\_POST\_TRIGGER\_SCANS of five is specified, collection of data continues for five more scans.

# point h

Five post trigger scans have been collected and the buffer is written to disk. Looking at the time line, the fifo\_rels event was received four scans after the start event was received. As a result, the first scan in the file written to disk will be the same as the last scan in the first file. Since the received event was the release event, the task exits.